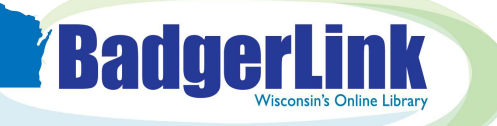

Upon

## Basic Search on EBSCO Interfaces

 **The Basic Search in EBSCOhost interface has an updated look! Select default limiters prior to search or narrow results based on many filter options to quickly find relevant research.** 

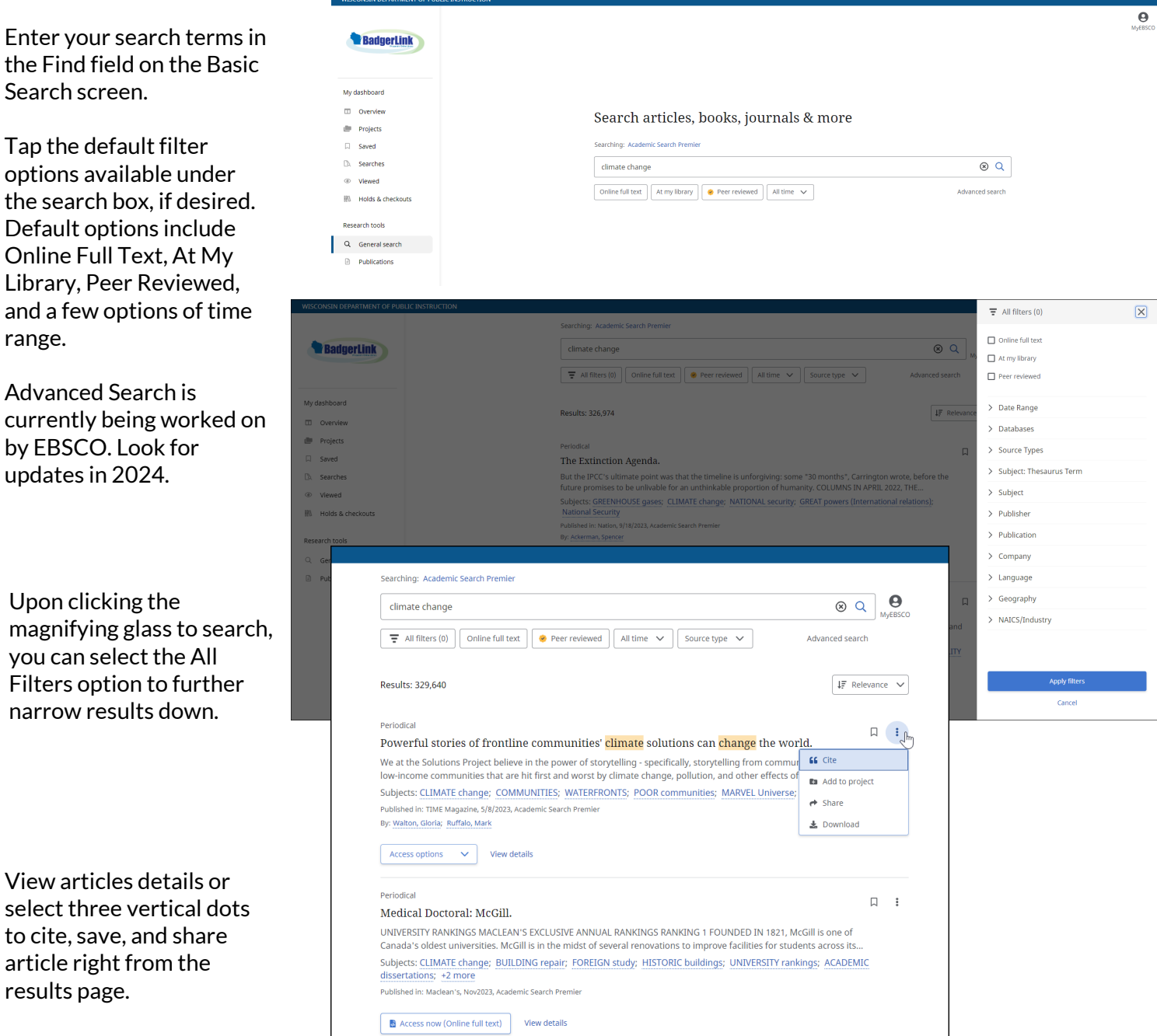

Note: Not all articles in EBSCO resources are available in full text. In your results list, look for the Access Options dropdown menu for the available format under the article description. If only the View Details option is shown, request the full text of the article through your library's interlibrary loan service.

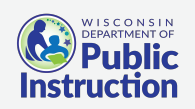

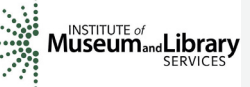

Provided by the Department of Public Instruction. Funding provided through the Universal Service Fund and the Institute of Museum and Library Services.